# **Calling Stored Procedures**

Stored procedures allow you to directly invoke a procedure located on the database using the Adabas direct command PC.

This chapter covers the following topics:

- [Stored Procedure Link Routine \(STPLNKnn\)](#page-0-0)
- [Setting Up the PC Command](#page-0-1)
- [Examples](#page-7-0)

# <span id="page-0-0"></span>**Stored Procedure Link Routine (STPLNKnn)**

The PC command is used in conjunction with the stored procedure link routine STPLNKnn to invoke a stored procedure.

STPLNKnn is provided in the SYSSPT library in source format.

The examples STPLNK01, STPLNK02, and STPLNK03 from the library SYSSPT illustrate the use of the PC command in calling stored procedures. Each example passes parameters to the routine in a different way.

You may use these examples or write your own routines. If you use the examples, you may change the routine code or name to meet standards or requirements at your site. You may choose to include the routine name as inline code in the main Natural program.

In the three examples, the PC command is invoked by calling the Natural routine CMADA. If you do not want to code this entry name directly, you can issue a CALLNAT to the Natural subprogram USR1043N in library SYSEXT instead. The advantage of using the CALLNAT alternative is to insulate your code from changes to the name "CMADA" that may occur across time or across platforms.

# <span id="page-0-1"></span>**Setting Up the PC Command**

The Adabas control block (ACB) for the PC command (direct call) must be set up before STPLNKnn is used to invoke a stored procedure request.

This section covers the following topics:

- [PC Command Function and Use](#page-1-0)
- [ACB Interface Direct Call Control Block and Buffer Overview](#page-1-1)
- [ACBX Interface Direct Call Control Block and Buffer Overview](#page-3-0)
- [Buffers](#page-6-0)

# <span id="page-1-0"></span>**PC Command Function and Use**

The PC command provides a mechanism for invoking stored procedures.

Parameters are passed using the record buffer; they are subsequently updated by the stored procedure and returned to the caller.

The format buffer may be used to define the parameters to the procedure. Such information may be relevant when calling the record buffer extraction routine.

# <span id="page-1-1"></span>**ACB Interface Direct Call Control Block and Buffer Overview**

# **Control Block**

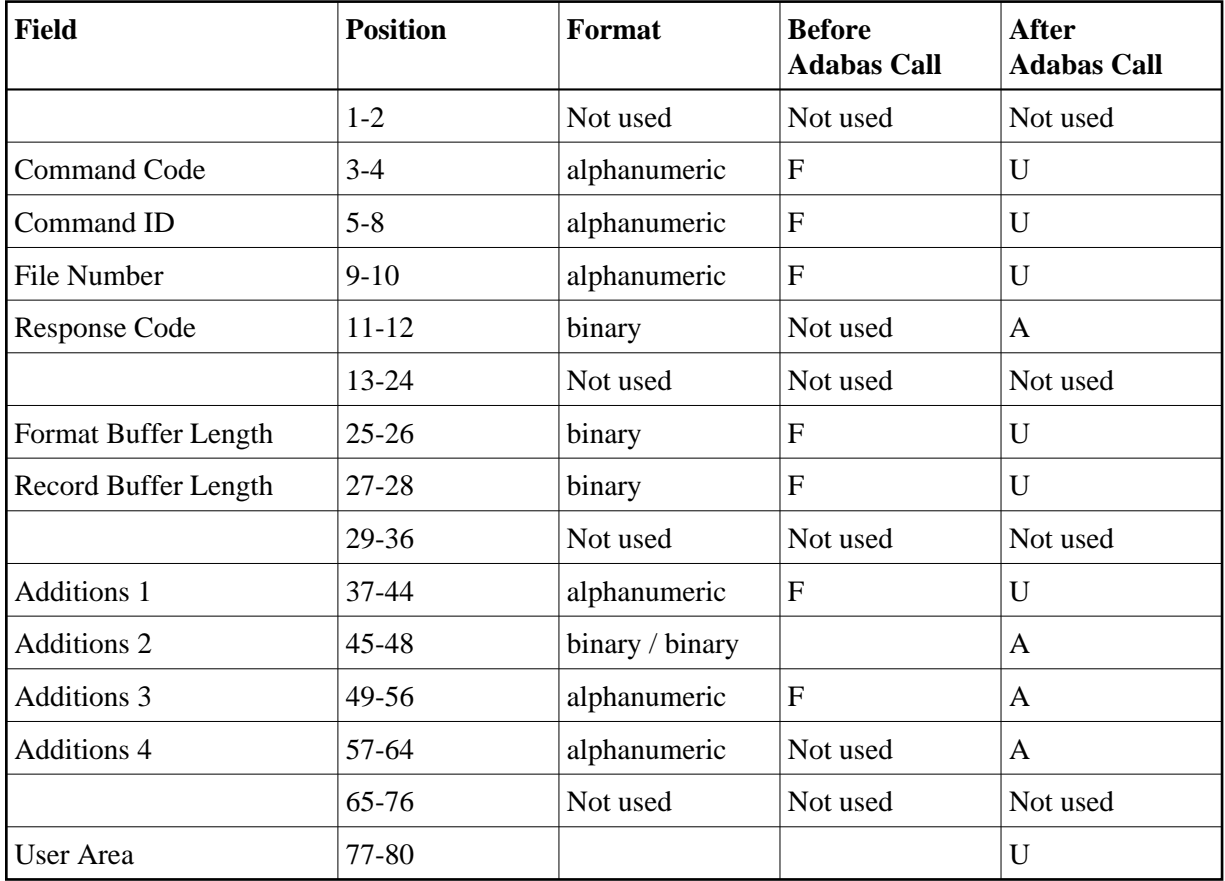

# **Buffer Areas**

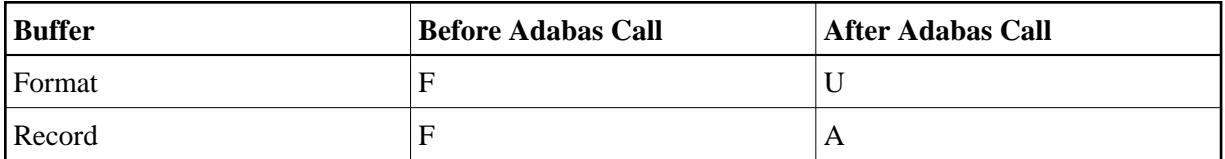

where:

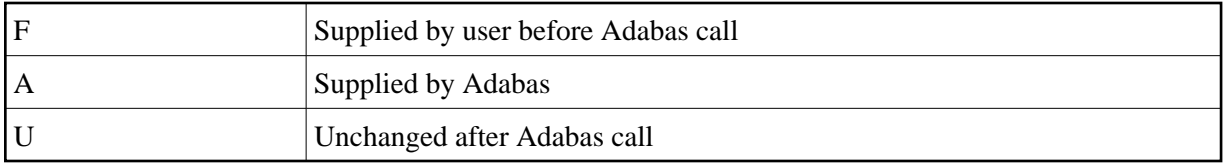

# **Control Block Field Descriptions**

# **Command Code (ACBCMD)**

PC

## **Command ID (ACBCID)**

Set this field to the value 'STPx' where "x" is any value.

## **File Number (ACBFNR)**

By default, indicates the trigger file database ID and file number.

For a one-byte database ID, set CB-DBID; for a two-byte database ID, set CB-RSP with CB-CALL-TYPE set to X'30'.

You may specify the file number of any other user file in conjunction with the format buffer. File number should be consistent with the format buffer so that the record buffer extraction (STPRBE) routine may be used to interpret or retrieve field values according to the file-field definitions.

Specify the binary number of the file to be read in this field. For the physical direct calls, specify the file number as follows:

- $\bullet$  For a one-byte file number, enter the file number in the rightmost byte (10); the leftmost byte (9), should be set to binary zero (B'0000 0000').
- For a two-byte file number, use both bytes (9 and 10) of the field.

#### **Note:**

When using two-byte file numbers and database IDs, a  $X'30'$  must be coded in the first byte of the control block.

#### **Response Code (ACBRSP)**

Adabas returns the response code for the command in this field. Response code 0 (ADARSP000) indicates that the command was executed successfully. Non-zero response codes, which can also have accompanying subcodes returned in the rightmost half of the Additions 2 field, are described in the *Adabas Messages and Codes* documentation.

#### **Format Buffer Length (ACBFBL)**

The format buffer length (in bytes). The actual format buffer area defined in the user program must be at least as large as the length specified.

#### **Record Buffer Length (ACBRBL)**

The record buffer length (in bytes). The actual record buffer area defined in the user program must be at least as large as the length specified.

## **Additions 1 - Name of the Stored Procedure - (ACBADD1)**

The name of the stored procedure.

## **Additions 2 - Length of Compressed and Decompressed Record - (ACBADD2)**

The PC command returns a response from the procedure executed in bytes 1 and 2 of this field.

## **Additions 3 - Stored Procedure Options- (ACBADD3)**

This field indicates the options to be used when the stored procedure request is issued:

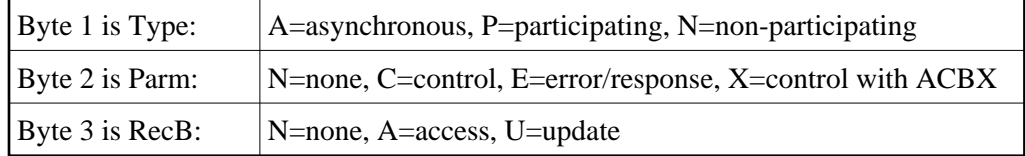

## **Additions 4 (ACBADD4)**

The PC command returns a response from the procedure executed in bytes 1 and 2 of this field. Bytes 3 and 4 are set to X'0011 (17) to indicate "stored procedure".

# <span id="page-3-0"></span>**ACBX Interface Direct Call Control Block and Buffer Overview**

# **Control Block**

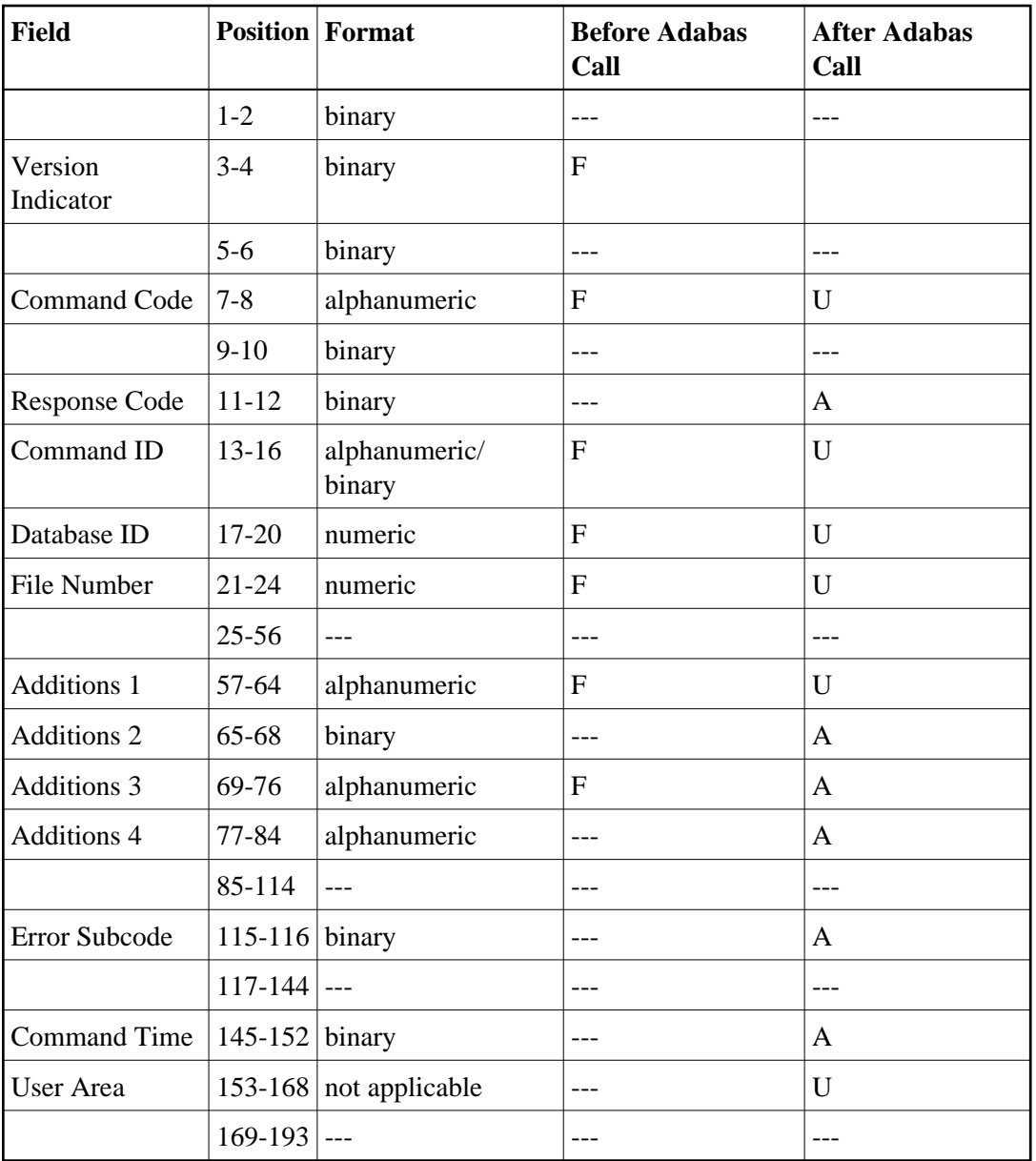

# **Buffer Areas**

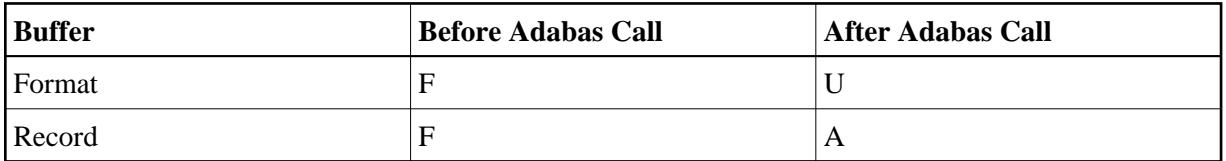

where:

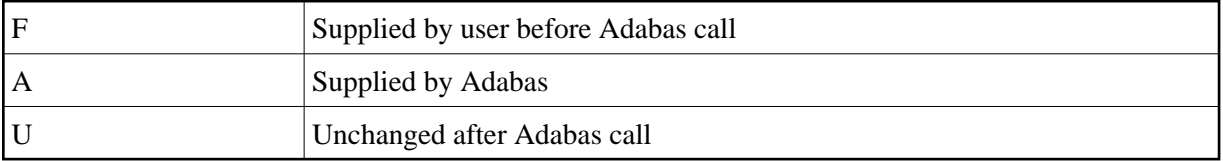

# **Control Block Field Descriptions**

# **Version Indicator (ACBXVER)**

F2

**Command Code (ACBXCMD)**

 $A<sub>1</sub>$ 

# **Response Code (ACBXRSP)**

Adabas returns the response code for the command in this field. Response code 0 (ADARSP000) indicates that the command was executed successfully. Non-zero response codes, which can also have accompanying subcodes returned in the Error Subcode (ACBXERRC) field, are described in the *Adabas Messages and Codes Manual* documentation.

# **Command ID (ACBXCID)**

Set this field to the value STPx where *x* is any value.

# **Database ID (ACBXDBID)**

Specify the database ID for a call.

If this field is set to binary zeros, the Adabas API uses either the database ID from the ADARUN cards provided in DDCARD input data, or the default database ID value provided in the LNKGBLS module linked with or loaded by the link routine.

# **File Number (ACBXFNR)**

By default, indicates the trigger file number.

You may specify the file number of any other user file in conjunction with the format buffer. File number should be consistent with the format buffer so that the record buffer extraction (STPRBE) routine may be used to interpret or retrieve field values according to the file-field definitions.

Specify the binary number of the file to be read in this field. For the physical direct calls, specify the file number as follows:

- $\bullet$  For a one-byte file number, enter the file number in the rightmost byte (10); the leftmost byte (9), should be set to binary zero (B'0000 0000').
- For a two-byte file number, use both bytes (9 and 10) of the field.

# **Additions 1 - Name of the Stored Procedure - (ACBXADD1)**

The name of the stored procedure.

# **Additions 2 - Length of Compressed and Decompressed Record - (ACBXADD2)**

If the command is processed successfully, the following information is returned in this field:

- If the record buffer contains at least one valid field value, the leftmost two bytes contain the length (in binary form) of the compressed record accessed;
- The rightmost two bytes contain the length (in binary form) of the decompressed fields selected by the format buffer and accessed.

## **Note:**

This length information is not returned when the prefetch feature is being used.

# **Additions 3 - Stored Procedure Options- (ACBXADD3)**

This field indicates the options to be used when the stored procedure request is issued:

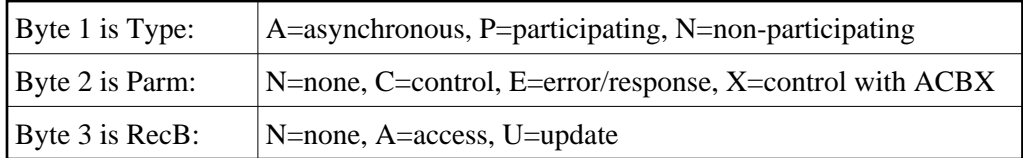

# **Additions 4 (ACBXADD4)**

The PC command returns a response from the procedure executed in bytes 1 and 2 of this field. Bytes 3 and 4 are set to X'0011 (17) to indicate "stored procedure".

## **Error Subcode (ACBXERRC)**

If the command returns a nonzero response code, this field contains a subcode defining the exact response code meaning. Response codes and their subcodes are defined in the *Adabas Messages and Codes Manual* documentation.

# <span id="page-6-0"></span>**Buffers**

The following buffers apply to the PC command:

- [Format Buffer](#page-6-1)
- [Record Buffer](#page-7-1)

# <span id="page-6-1"></span>**Format Buffer**

The user specifies the fields to be read in this buffer. Format buffer syntax and examples are provided in the *Adabas Command Reference* documentation.

The format buffer may optionally be used to convey the definition of the parameters being passed in the record buffer. The syntax must be consistent with that of a format buffer for a normal command, or be set to "." if it is not to be used.

The field names used in the format buffer should normally be meaningful so that the stored procedure can acquire the values of each parameter from the record buffer extraction (STPRBE) routine (see *Record Buffer Extraction Routine (STPRBE)*). Length must be used if the stored procedure routine does not provide one. Alternatively, if the field names correspond to the actual file number specified in the ACB, then the STPRBE routine will be able to determine the length of the field/parameter.

When issuing stored procedures across platforms, it is essential to also specify the field type of each parameter; i.e., "A" - alphanumeric, "B" - binary, "U" - unpacked, etc.

See *Format Buffer* for more information.

# <span id="page-7-1"></span>**Record Buffer**

Adabas returns the requested field values in this buffer. All values are returned according to the standard format and length of the field unless the user specifies a different length and/or format in the format buffer.

The record buffer is available for passing any parameters from the caller to the stored procedure and/or from the stored procedure to the caller. The layout or DSECT of the record buffer must be coordinated between the caller and the actual stored procedure routine itself.

The record buffer is available for participating and non-participating (sync) type requests *only* by using the record buffer extraction (STPRBE) routine. See *Record Buffer Extraction Routine (STPRBE)*.

Whether the record buffer is used for access or update is specified by the caller using the Additions 4 field.

See *Using the Format and Record Buffers* for more information

# <span id="page-7-0"></span>**Examples**

This section contains the example programs and data areas listed in the following table. Source code is provided during the installation procedure and is located in the library SYSSPT.

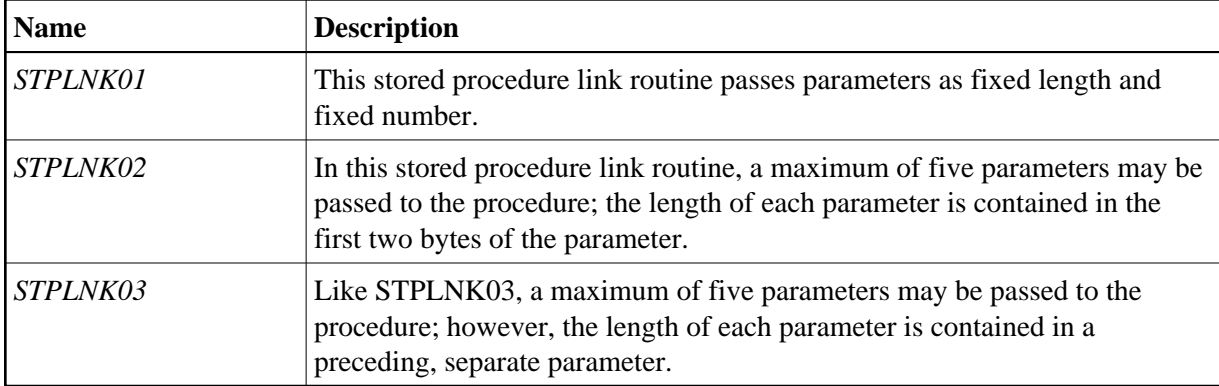

# <span id="page-7-2"></span>**STPLNK01**

```
0010 ************************************************************************
0020 * Application: Adabas Stored Procedures
0030 * Subprogram : STORPROC/STPLNK01
0040 * Author : Adabas Development
0050 *
0060 * Function : Sample Routine 01 to invoke a stored procedure
0070 * This example expects fixed parameter definitions
0080 * Remarks : This routine will set up the buffers and issue the call
0090 * To invoke a stored procedure routine directly.
0100 * Once processing is completed, control is returned to
0110 * the caller.
0120 * Parameter RESP must be set to zero if processing is
```
0130 \* successful. 0140 \* 0150 \* Parameters : The following fields in the ACB must be set up to invoke 0160 \* the stored procedure request. 0170 \* 0180 \* Command Code: 'PC' 0190 \* Command ID : 'STPx' - where x is any value 0200 \* Database ID : Database of the respective trigger file<br>0210 \* Set CB-DBID for a one byte DBID Set CB-DBID for a one byte DBID 0220 \* Set CB-RSP for a two byte DBID with 0230 \* CB-CALL-TYPE set to H'30' 0240 \* File Number: Set to the trigger file number of the 0250 \* Target database (normal one-byte versus 0260 \* The contract two-byte FNRs is applicable) by default 0270 \* The conjunction with the conjunction of any other file used in conjunction with 0280 \* the format buffer.<br>0290 \* FB Length : Length of the form  $FB$  Length : Length of the format buffer 0300 \* RB Length : Length of the record buffer 0310 \* <br>Additions 1 : Name of the stored procedure 0320 \* Additions 3 : 0330 \* Byte 1 : Type ("A"sync, "P"art, "N"on-Partic) 0340 \* Byte 2 : Parm ("N"one, "C"ntl, "E"rror/Resp) 0350 \* Byte 3 : RecB ("N"one, "A"ccess, "U"pdate) 0360 \* 0370 \* 0380 \* Format Buff: The format buffer is an optional buffer that may be used 0390 \* The convey the definition of the parameters being passed 0400 \* The record buffer. The syntax must be consistent with 0410 \* That of a format buffer for a normal command, or be set 0420 \* to "." if it not to be used.  $0430 *$ <br> $0440 *$ 0440 \* The field names used in the format buffer should<br>0450 \* normally be meaningful so that the stored proced 0450  $*$  normally be meaningful so that the stored procedure can 0460  $*$  get the values of each parameter from the record buffer 0460 \* get the values of each parameter from the record buffer 0470  $*$  extraction (STPRBE) routine. Length must be used if the 0480  $*$  stored procedure routine does not provide one. stored procedure routine does not provide one. 0490 \* Alternatively, if the field names correspond to the 0500 \* The actual file number specified in the ACB, then the STPRBE 0510 \* Toutine will be able to determine the length of the 0520 \* field/parameter. 0530 \* 0540 \* When issuing stored procedures across platforms, it is 0550 \* essential to also specify the field type of each 0560 \* parameter; i.e., "A" - alphanumeric, "B" - binary, "U"<br>0570 \* - unpacked etc. - unpacked etc. 0580 \* 0590 \* 0600 \* Record Buff: The record buffer is available for passing any 0610 \* **parameters** from the caller to the stored procedure 0620 \* and(or) from the stored procedure to the caller. 0630 \* The layout/DSECT of the record buffer must be 0640 \* coordinated between the caller and the actual stored 0650 \* Procedure routine itself. 0660 \*<br>0670 \* The record buffer is available for participating 0680 \* and non-participating (sync) type requests via the 0690 \* The record buffer extraction (STPRBE) routine, only. 0700 \* 0710 \* Determination of the record buffer being for access or 0720 \* The update is specified by the caller via the additions 3 0730 \* field (see above). 0740 \*

```
0750 ************************************************************************
0760 DEFINE DATA PARAMETER
0770 01 REQ-TYPE (A1) /* Optional request ID type
0780 01 P-PROC (A8) /* Procedure name
0790 01 P-PARM1 (A100) /* Single parameter
0800 01 P-MSG (A72) \prime* Message corresponding to the RESP 0810 01 RESP (N4) \prime* Response code of proc. request
0810 01 RESP (N4) /* Response code of proc. request
0820 LOCAL USING STPLCB
0830 LOCAL
0840 01 FB (A16) INIT<'AA,100,A.'>
0850 01 ET-CNT (P3)
0860 END-DEFINE
0870 FORMAT PS=0
0880 *
0890 RESET CB / /* Clear the ACB
0900 MOVE 'STP' TO CB-CID \frac{1}{2} to CB-CMD \frac{1}{2} Command ID 0910 MOVE 'PC' TO CB-CMD \frac{1}{2} Ommand code
0910 MOVE 'PC' TO CB-CMD<br>0920 MOVE 222 TO CB-DBID
0920 MOVE 222 TO CB-DBID /* Database ID<br>0930 MOVE 12 TO CB-FNR /* Default to '
                 TO CB-FNR \frac{1}{2} /* Default to TRG file number<br>TO CB-FBL \frac{1}{2} /* FB length
0940 MOVE 9 TO CB-FBL /* FB length
0950 MOVE 100 TO CB-RBL /* RB length
0960 IF P-PROC = ' ' \frac{1}{2} /* Did we get a procedure name?
0970 DO
0980 MOVE 1 TO RESP
0990 MOVE 'Invalid Procedure Name specified' TO P-MSG
1000 ESCAPE ROUTINE
1010 DOEND
1020 MOVE P-PROC TO CB-ADD1 /* Stored procedure name
1030 MOVE 'NCA ' TO CB-ADD3 /* Options: N - Sync (non-partic)
1040 * \begin{array}{ccc} & \ast & \ast \\ 1050 & \ast & \ast \end{array} \begin{array}{ccc} \ast & \ast & \ast \\ \ast & \ast & \ast \end{array} C - Control parms
1050 * \qquad /* A - RecBuff for access
1060 *
1070 CALL 'CMADA' USING CB FB P-PARM1 /* Invoke the stored procedure
1080 *
1090 MOVE CB-RSP TO RESP
1100 MOVE 'Check Response code returned for this request' TO P-MSG
1110 * PRINT (CD=YE) 'Resp ..' (YEI) CB-RSP(EM=HH) 'Add2' CB-ADD2(EM=H(8))
1120 * 'Add4' CB-ADD4(EM=H(8))
1130 *
1140 END
```
# <span id="page-9-0"></span>**STPLNK02**

```
0010 ************************************************************************
0020 * Application: Adabas Stored Procedures
0030 * Subprogram : STORPROC/STPLNK02
0040 * Author : Adabas Development
0050 *
0060 * Function : Sample routine 02 to invoke a stored procedure
0070 * This example expects up to 5 different variable-length
0080 * parameters. The length of each parameter is specified
0090 * The same first two bytes of each parameter. Length is
0100 * The inclusive of the two-byte length itself.
0110 * Remarks : This routine will set up the buffers and issue the call
0120 * The invoke a stored procedure routine directly.
0130 * Once processing is completed, control is returned to
0140 * the caller.
0150 * Parameter RESP must be set to zero if processing is
0160 * successful.
0170 *
0180 * Parameters : The following fields in the ACB must be set up to invoke
0190 * The stored procedure request.
```
 $0200 *$ 0210 \* Command Code: 'PC' 0220 \* Command ID : 'STPx' - where x is any value 0230 \* Database ID : Database of the respective trigger file 0240 \* Set CB-DBID for a one-byte DBID 0250 \* Set CB-RSP for a two-byte DBID with 0260 \* CB-CALL-TYPE set to H'30' 0270 \* File Number : Set to the trigger file number of the 0280 \* 0280 \* 10280 \* 10280 \* target database (normal one-byte versus 0290 \* 10290 \* 10290 \* 10290 \* 10290 \* 10290 \* 10290 \* 10290 \* 10290 \* 10290 \* 10290 \* 10290 \* 10290 \* 10290 \* 10290 \* 10290 \* 10290 \* 10290 \* 10290 \* 10290 \* two-byte FNRs is applicable) by default 0300 \* The contract of any other file used in conjunction with 0310 \* the format buffer. 0320 \* FB Length : Length of the format buffer 0330 \* RB Length : Length of the record buffer 0340 \* Additions 1 : Name of the stored procedure 0350 \* <br>
Additions 3 : 0360 \* Byte 1 : Type ("A"sync, "P"art, "N"on-Partic) 0370 \* Byte 2 : Parm ("N"one, "C"ntl, "E"rror/Resp) 0380 \* Byte 3 : RecB ("N"one, "A"ccess, "U"pdate) 0390 \*  $0400 *$ 0410 \* Format Buff: The format buffer is an optional buffer that may be used 0420 \* The convey the definition of the parameters being passed 0430 \* The record buffer. The syntax must be consistent with 0440 \* That of a format buffer for a normal command, or be set 0450 \* to "." if it not to be used. 0460 \* 0470 \* The field names used in the format buffer should 0480 \* The normally be meaningful so that the stored procedure can 0490 \* 9et the values of each parameter via the record buffer 0500  $*$  extraction (STPRBE) routine. Length must be used if the 0510  $*$  stored procedure routine does not provide one. 0510 \* Stored procedure routine does not provide one.<br>0520 \* Alternatively, if the field names correspond t 0520  $*$  Alternatively, if the field names correspond to the 0530  $*$  actual file number specified in the ACB, then the S' 0530  $*$  actual file number specified in the ACB, then the STPRBE 0540  $*$  routine will be able to determine the length of the 0540  $*$  routine will be able to determine the length of the 0550  $*$  field/parameter. field/parameter. 0560 \* 0570 \* When issuing stored procedures across platforms, it is 0580 \* essential to also specify the field type of each 0590 \* parameter; i.e., "A" - alphanumeric, "B" - binary, "U" 0600 \* - unpacked etc. 0610 \* 0620 \* 0630 \* Record Buff: The record buffer is available for passing any<br>0640 \* parameters from the caller to the stored proce parameters from the caller to the stored procedure 0650 \* and(or) from the stored procedure to the caller. 0660 \* The layout/DSECT of the record buffer must be 0670 \* coordinated between the caller and the actual stored 0680 \* Procedure routine itself. 0690 \* 0700 \* The record buffer is available for participating 0710 \* and non-participating (sync) type requests via the 0720 \* The record buffer extraction (STPRBE) routine, only. 0730 \* 0740 \* Determination of the record buffer being for access or 0750 \* The update is specified by the caller via the additions 3 0760 \* field (see above). 0770 \* 0780 \*\*\*\*\*\*\*\*\*\*\*\*\*\*\*\*\*\*\*\*\*\*\*\*\*\*\*\*\*\*\*\*\*\*\*\*\*\*\*\*\*\*\*\*\*\*\*\*\*\*\*\*\*\*\*\*\*\*\*\*\*\*\*\*\*\*\*\*\*\*\*\* 0790 DEFINE DATA PARAMETER 0800 01 REQ-TYPE (A1) 0810 01 P-PROC (A8)  $/*$  Procedure name

```
0820 01 P-OPTIONS (A8)
0830 01 REDEFINE P-OPTIONS
0840 02 P-TYPE (A1) /* Async versus sync procedure
0850 02 P-PARMS (A1) /* Parm type for procedure
0860 02 P-RECB (A1) /* Rec buffer access
0870 01 P-PARM1(A1/1:V) /* Variable-length parameter
0880 * Tirst 2 bytes set to incl. length
0890 01 P-PARM2(A1/1:V) /* Variable-length parameter 2
0900 01 P-PARM3(A1/1:V) /* Variable-length parameter 3<br>0910 01 P-PARM4(A1/1:V) /* Variable-length parameter 4
0910 01 P-PARM4(A1/1:V) /* Variable-length parameter 4<br>0920 01 P-PARM5(A1/1:V) /* Variable-length parameter 5
0920 01 P-PARM5(A1/1:V) \frac{1}{1} /* Variable-length parameter 5<br>0930 01 P-MSG (A72) \frac{1}{1} Message corresponding to the
0930 01 P-MSG (1, 0, 4) /* Message corresponding to the RESP 0940 01 RESP (1, 0, 4) /* Response code of proc request
                  (N4) /* Response code of proc request
0950 LOCAL USING STPLCB
0960 LOCAL
0970 01 SUB (I2)<br>0980 01 SUB1 (I2)
0980  01  SUB1
0990 01 SUB2 (I2)
1000 01 SUB3 (I2)
1010 01 SUB4 (I2)
1020 01 FB (A48)
1030 01 REDEFINE FB
1040 02 FB-FIELD (8)<br>1050 03 FB-FLD (A3)
       03 FB-FLD (A3)
1060 03 FB-LEN (N3)
1070 01 RB (A1/1000) /* Max length for all parms
1080 01 W-ADD3 (A8)
1090 01 REDEFINE W-ADD3
1100 02 W-TYPE (A1)
1110 02 W-PARMS (A1)
1120 02 W-RECB (A1)
1130 01 #LENGTH (B2)
1140 01 REDEFINE #LENGTH
1150 02 #LENG (A1/2)
1160 01 W-LENG (P5/5)
1170 END-DEFINE
1180 FORMAT PS=0
1190 *
1200 * In this example, we will say that each parameter has an individual
1210 * maximum length of 200; however, the limit may be established as a
1220 * total of all parameters. Since our max. record buffer is 1000 then the
1230 * maximum of all parameters cannot exceed 1000. This may be changed as
1240 * required by the user.
1250 *
1260 FOR SUB1 1 5 \frac{1}{5} /* Get all the parameter lengths
1270 DECIDE ON FIRST VALUE OF SUB1
1280 VALUE 1 MOVE P-PARM1(1:2) TO #LENG(1:2) /* Get Parm1 length
1290 IF #LENGTH < 3 /* Min length with inclusive length
1300 DO
1310 MOVE 16 TO RESP
1320 MOVE 'Invalid Length for Parameter 1. Must be 3-200'
1330 TO P-MSG
1340 ESCAPE ROUTINE
1350 DOEND
1360 VALUE 2 MOVE P-PARM2(1:2) TO #LENG(1:2) /* Get Parm2 length
1370 VALUE 3 MOVE P-PARM3(1:2) TO #LENG(1:2) /* Get Parm3 length
1380 VALUE 4 MOVE P-PARM5(1:2) TO #LENG(1:2) /* Get Parm4 length
1390 VALUE 5 MOVE P-PARM1(1:2) TO #LENG(1:2) /* Get Parm5 length
1400 ANY IF #LENGTH = H'4040' /* Is length Blanks?
1410 RESET #LENGTH /* yes, then treat as dummy parm
1420 MOVE #LENGTH TO W-LENG(SUB1)
1430 IF W-LENG(SUB1) > 202 /* For our example, we limit the length
```
1440 DO 1450 MOVE 4 TO RESP 1460 MOVE SUB1 TO FB-LEN(SUB1) 1470 COMPRESS 'Invalid Length for Parameter' FB-LEN(SUB1) 1480 '. Max is 200.' INTO P-MSG 1490 ESCAPE ROUTINE /\* Terminate processing with error 1500 DOEND 1510 SUBTRACT 2 FROM W-LENG(SUB1) /\* ACTUAL parm length 1520 NONE IGNORE 1530 END-DECIDE 1540 CLOSE LOOP (1260) 1550 \*<br>1560 IF P-PROC = ' ' /\* Did we get a procedure name? 1570 DO 1580 MOVE 1 TO RESP 1590 MOVE 'Invalid Procedure Name specified' TO P-MSG 1600 ESCAPE ROUTINE 1610 DOEND 1620 IF NOT (P-TYPE = 'A' OR= 'N' OR= 'P' OR= ' ') 1630 DO /\* Async, participating, non-partic. 1640 MOVE 2 TO RESP<br>1650 MOVE 'Proc Type 1650 MOVE 'Proc Type must be A, N, P or " "' TO P-MSG 1660 ESCAPE ROUTINE 1670 DOEND 1680 IF NOT (P-PARMS = 'C' OR= 'E' OR= 'N' OR= ' ') 1690 DO /\* Cntrl, Error/Resp, None 1700 MOVE 3 TO RESP 1710 MOVE 'Parameter Type must be C, E, N or " "' TO P-MSG 1720 ESCAPE ROUTINE 1730 DOEND 1740 IF NOT (P-RECB = 'A' OR= 'N' OR= 'U' OR= ' ') 1750 DO /\* Access, None, Update 1760 MOVE 3 TO RESP 1770 MOVE 'Parameter access must be Access, None or Update' TO P-MSG 1780 ESCAPE ROUTINE 1790 DOEND 1800 \* 1810 \* Next we merge all the passed parameters into a single contiguous 1820 \* buffer which will be used as the record buffer for the call. The 1830 \* format buffer will also be set up to indicate the 'structure' of the 1840 \* record buffer for use by the invoked procedure. 1850 \* 1860 MOVE 1 TO SUB 1870 \* 1880 FOR SUB3 1 5 /\* Step through all parameters 1890 IF W-LENG(SUB3) < 3 /\* Check min. length of a parameter 1900 DO 1910 MOVE '.' TO FB-FLD(SUB3) 1920 ESCAPE BOTTOM /\* None, so assume we have all parms 1930 DOEND 1940 MOVE W-LENG(SUB3) TO SUB1 1950 ADD SUB1 TO SUB2 1960 DECIDE ON FIRST VALUE OF SUB1 /\* Move parms into the RB 1970 VALUE 1 MOVE 'P1,' TO FB-FLD(1) 1980 MOVE P-PARM1 (3:SUB1) TO RB(SUB:SUB2) 1990 VALUE 2 MOVE 'P2,' TO FB-FLD(2) 2000 MOVE P-PARM2 (3:SUB1) TO RB(SUB:SUB2) 2010 VALUE 3 MOVE 'P3,' TO FB-FLD(3) 2020 MOVE P-PARM3 (3:SUB1) TO RB(SUB:SUB2) 2030 VALUE 4 MOVE 'P4,' TO FB-FLD(4) 2040 MOVE P-PARM4 (3:SUB1) TO RB(SUB:SUB2) 2050 VALUE 5 MOVE 'P5,' TO FB-FLD(5)

```
2060 MOVE P-PARM5 (3:SUB1) TO RB(SUB:SUB2)
2070 ANY ADD SUB1 TO SUB
2080 MOVE SUB1 TO FB-LEN(SUB3)
2090 NONE IGNORE
2100 END-DECIDE
2110 *
2120 CLOSE LOOP (1880)
2130 *
2140 * Now we start setting up the CB and do some additional validation.
2150 * When moving in the procedure options, we allow for defaults.
2160 *
2170 RESET CB /* Clear the ACB
2180 MOVE 'STP' TO CB-CID /* Command ID<br>2190 MOVE 'PC' TO CB-CMD /* Command code
2190 MOVE 'PC' TO CB-CMD
2200 MOVE 77 TO CB-DBID /* Database ID
2210 MOVE 22 TO CB-FNR /* File number
2220 MOVE 48 TO CB-FBL /* FB length
2230 MOVE 1000 TO CB-RBL /* RB length
2240 MOVE P-PROC TO CB-ADD1 / KB length<br>2240 MOVE P-PROC TO CB-ADD1 /* Stored procedure name
2250 *
2260 MOVE 'A' TO W-TYPE /* Set the default options
2270 MOVE 'C' TO W-PARMS
2280 MOVE 'N' TO W-RECB
2290 IF NOT (P-TYPE = ' ') /* Should we default to Async?
2300 MOVE P-TYPE TO W-TYPE
2310 IF NOT (P-PARMS = ' ') /* Should we default to Contrl?
2320 MOVE P-PARMS TO W-PARMS
2330 IF NOT (P-RECB = '') /* Should we default to None?
2340 MOVE P-RECB TO W-RECB
2350 MOVE W-ADD3 TO CB-ADD3 /* Options for request
2360 *
2370 CALL 'CMADA' USING CB FB RB(1) /* Invoke the stored procedure
2380 *
2390 IF CB-RSP NE 0
2400 DO
2410 PRINT (CD=YE) 'Resp ..' (YEI) CB-RSP(EM=HH) 'Add2' CB-ADD2(EM=H(4))
2420 'Add3' CB-ADD3(EM=H(8)) 'Add4' CB-ADD4(EM=H(8))
2430 ESCAPE ROUTINE
2440 DOEND
2450 *
2460 * Now we need to restore the parameters back into the user's area,
2470 * in case the data was modified. This can happen only if the record
2480 * buffer was modifiable; i.e., P-RECB was set to 'U'.
2490 *
2500 IF CB-RSP = 0 /* Was everything okay
2510 AND P-RECB = 'U' /* Update: Parms may have been updated
2520 DO
2530 MOVE 1 TO SUB
2540 RESET SUB2
2550 FOR SUB1 1 5
2560 ADD W-LENG(SUB1) TO SUB2
2570 MOVE W-LENG(SUB1) TO SUB3
2580 DECIDE ON FIRST VALUE OF SUB1 /* Restore parm from RB
2590 VALUE 1 ASSIGN P-PARM1 (3:SUB3) = RB(SUB:SUB2)
2600 VALUE 2 ASSIGN P-PARM2 (3:SUB3) = RB(SUB:SUB2)
2610 VALUE 3 ASSIGN P-PARM3 (3:SUB3) = RB(SUB:SUB2)
2620 VALUE 4 ASSIGN P-PARM4 (3:SUB3) = RB(SUB:SUB2)
2630 VALUE 5 ASSIGN P-PARM5 (3:SUB3) = RB(SUB:SUB2)
2640 ANY ADD W-LENG(SUB1) TO SUB /* Get next position
2640 ANY ADD W-<br>2650 NONE IGNORE
2660 END-DECIDE
```

```
2670 CLOSE LOOP(2550)
2680 DOEND
2690 *
2700 END
```
# <span id="page-14-0"></span>**STPLNK03**

0010 \*\*\*\*\*\*\*\*\*\*\*\*\*\*\*\*\*\*\*\*\*\*\*\*\*\*\*\*\*\*\*\*\*\*\*\*\*\*\*\*\*\*\*\*\*\*\*\*\*\*\*\*\*\*\*\*\*\*\*\*\*\*\*\*\*\*\*\*\*\*\*\* 0020 \* Application: Adabas Stored Procedures 0030 \* Subprogram : STORPROC/STPLNK03 0040 \* Author : Adabas Development 0050 \* 0060 \* Function : Sample routine 03 to invoke a stored procedure 0070 \* This example expects up to five different variable-length 0080 \* **parameters. Parameter lengths are passed as extra** 0090 \* Parameters. 0100 \* Remarks : This routine will set up the buffers and issue the call 0110 \* The invoke a stored procedure routine directly. 0120 \* Once processing is completed, control is returned to 0130 \* the caller. 0140 \* Parameter RESP must be set to zero if processing is 0150 \* successful.  $0160 *$ 0170 \* Parameters : The following fields in the ACB must be set up to invoke 0180 \* the stored procedure request. 0190 \* 0200 \* Command Code: 'PC' 0210 \* Command ID : 'STPx' - where x is any value 0220 \* Database ID : Database of the respective trigger file 0230 \* Set CB-DBID for a one-byte DBID 0240 \* Set CB-RSP for a two-byte DBID with 0250 \* CB-CALL-TYPE set to H'30' 0260 \* File Number: Set to the trigger file number of the 0270 \* Target database (normal one-byte versus in target database (normal one-byte versus 0280 \* Two-byte FNRs is applicable) by default 0290 \* The contract of any other file used in conjunction with 0300 \* the format buffer. 0310 \* FB Length : Length of the format buffer 0320 \* RB Length : Length of the record buffer 0330 \* Additions 1 : Name of the stored procedure 0340 \* Additions 3 : 0350 \* Byte 1 : Type ("A"sync, "P"art, "N"on-Partic) 0360 \* Byte 2 : Parm ("N"one, "C"ntl, "E"rror/Resp) 0370 \* Byte 3 : RecB ("N"one, "A"ccess, "U"pdate) 0380 \* 0390 \* 0400 \* Format Buff: The format buffer is an optional buffer that may be used 0410 \* The convey the definition of the parameters being passed 0420 \* The record buffer. The syntax must be consistent with 0430 \* That of a format buffer for a normal command, or be set 0440 \* to "." if it not to be used.  $0450 *$ 0460 \* The field names used in the format buffer should 0470 \* The normally be meaningful so that the stored procedure can 0480 \* The values of each parameter via the record buffer 0490  $*$  extraction (STPRBE) routine. Length must be used if the 0500  $*$  stored procedure routine does not provide one. 0500 \* Stored procedure routine does not provide one.<br>0510 \* Alternatively, if the field names correspond t 0510  $*$  Alternatively, if the field names correspond to the 0520  $*$  actual file number specified in the ACB, then the S' actual file number specified in the ACB, then the STPRBE 0530 \* Toutine will be able to determine the length of the 0540 \* field/parameter. 0550 \*

0560 \* When issuing stored procedures across platforms, it is 0570 \* essential to also specify the field type of each 0580 \* parameter; i.e., "A" - alphanumeric, "B" - binary, "U" 0590 \* - unpacked etc. 0600 \* 0610 \* 0620 \* Record Buff: The record buffer is available for passing any 0630 \* parameters from the caller to the stored procedure 0640 \* and(or) from the stored procedure to the caller. 0640 \* and(or) from the stored procedure to the caller.<br>0650 \* The layout/DSECT of the record buffer must be 0650 \* The layout/DSECT of the record buffer must be 0660 \* coordinated between the caller and the actual 0660  $*$  coordinated between the caller and the actual stored 0670  $*$  procedure routine itself. procedure routine itself. 0680 \* 0690 \* The record buffer will be available for participating 0700 \* The and non-participating (sync) type requests via the 0710 \* The record buffer extraction (STPRBE) routine, only. 0720 \* 0730 \* Determination of the record buffer being for access or 0740 \* The update is specified by the caller via the additions 3 0750 \* field (see above).  $0760 *$ 0770 \*\*\*\*\*\*\*\*\*\*\*\*\*\*\*\*\*\*\*\*\*\*\*\*\*\*\*\*\*\*\*\*\*\*\*\*\*\*\*\*\*\*\*\*\*\*\*\*\*\*\*\*\*\*\*\*\*\*\*\*\*\*\*\*\*\*\*\*\*\*\*\* 0780 DEFINE DATA PARAMETER 0790 01 REQ-TYPE (A1) 0800 01 P-PROC (A8)  $/*$  Procedure name 0810 01 P-OPTIONS (A8) 0820 01 REDEFINE P-OPTIONS 0830 02 P-TYPE (A1) /\* Async versus sync procedure 0840 02 P-PARMS (A1) /\* Parm type for procedure 0850 02 P-RECB (A1)  $/$ \* Rec buffer access 0860 01 P-LEN1 (P3) /\* Length of Parm1 0870 01 P-PARM1(A1/1:V) /\* Variable-length parameter 1 0880 01 P-LEN2 (P3) /\* Length of Parm2<br>0890 01 P-PARM2(A1/1:V) /\* Variable-length 0890 01 P-PARM2(A1/1:V) /\* Variable-length parameter 2 0900 01 P-LEN3 (P3)<br>0910 01 P-PARM3(A1/1:V) 0910 01 P-PARM3(A1/1:V) /\* Variable-length parameter 3 0920 01 P-LEN4 (P3)  $/$ \* Length of Parm4 0930 01 P-PARM4(A1/1:V)  $\prime$  Variable-length parameter 4<br>0940 01 P-LEN5 (P3)  $\prime$  Length of Parm5 0940 01 P-LEN5 (P3) 0950 01 P-PARM5(A1/1:V) /\* Variable-length parameter 5 0960 01 P-MSG (A72)  $/$ \* Message corresponding to the RESP 0970 01 RESP (N4) /\* Response code of proc request 0980 LOCAL USING STPLCB 0990 LOCAL 1000 01 SUB (I2) 1010 01 SUB1 (I2) 1020 01 SUB2 (I2) 1030 01 SUB3 (I2) 1040 01 FB (A64) 1050 01 REDEFINE FB 1060 02 FB-FIELD (8) 1070 03 FB-FLD (A3) 1080 03 FB-LEN (N3) 1090 03 FB-COMM(A1)<br>1100 01 RB (A1/1000) /\* Max length for all parms 1110 01 W-ADD3 (A8) 1120 01 REDEFINE W-ADD3 1130 02 W-TYPE (A1) 1140 02 W-PARMS (A1) 1150 02 W-RECB (A1) 1160 01 #LENGTH (B2) 1170 01 REDEFINE #LENGTH

```
1180 02 #LENG (A1/2)
1190 01 W-LENG (P3/5)
1200 END-DEFINE
1210 FORMAT PS=0
1220 *
1230 MOVE P-LEN1 TO W-LENG(1)
1240 MOVE P-LEN2 TO W-LENG(2)
1250 MOVE P-LEN3 TO W-LENG(3)
1260 MOVE P-LEN4 TO W-LENG(4)
1270 MOVE P-LEN5 TO W-LENG(5)
1280 *
1290 * In this example, we will say that each parameter has an individual
1300 * maximum length of 200; however, the limit may be established as a
1310 * total of all parameters. Since our max. record buffer is 1000, the
1320 * maximum of all parameters cannot exceed 1000. This may be changed as
1330 * required by the user.
1340 *
1350 FOR SUB1 1 5 \frac{1350}{1360} TF W-LENG(SUB1) > 16448 \frac{1360}{1360} TF W-LENG(SUB1) > 16448 \frac{1360}{1360} Tempth contain X'4040'
1360 IF W-LENG(SUB1) > 16448 /* Does length contain X'4040'
1370 RESET W-LENG(SUB1) \frac{1370}{15} yes, then must be dummy parm
1380 IF W-LENG(SUB1) > 200 /* For our example we limit the length
1390 DO
1400 MOVE 15 TO RESP
1410 MOVE SUB1 TO FB-LEN(SUB1)
1420 COMPRESS 'Invalid Length for Parameter' FB-LEN(SUB1)
1430 '. Max is 200.' INTO P-MSG
1440 ESCAPE ROUTINE /* Terminate processing with error
1450 DOEND
1460 CLOSE LOOP
1470 *
1480 * Now we validate the parameters, as required. Of course, these may
1490 * be changed as per the user's requirement and may vary from one stored
1500 * procedure link routine to another.
1510 *
1520 IF P-PROC = ' ' /* Did we get a procedure name?
1530 DO
1540 MOVE 1 TO RESP
1550 MOVE 'Invalid Procedure Name specified' TO P-MSG
1560 ESCAPE ROUTINE
1570 DOEND
1580 IF NOT (P-TYPE = 'A' OR= 'N' OR= 'P' OR= ' ')
1590 DO /* Async, Participating, Non-Partic
1600 MOVE 2 TO RESP
1610 MOVE 'Proc Type must be A, N, P or " "' TO P-MSG
1620 ESCAPE ROUTINE
1630 DOEND
1640 IF NOT (P-PARMS = 'C' OR= 'E' OR= 'N' OR= ' ')
1650 DO /* Cntrl, Error/Resp, None
1660 MOVE 3 TO RESP
1670 MOVE 'Parameter Type must be C, E, N or " "' TO P-MSG
1680 ESCAPE ROUTINE
1690 DOEND
1700 IF NOT (P-RECB = 'A' OR= 'N' OR= 'U' OR= ' ')
1710 DO /* Access, None, Update
1720 MOVE 3 TO RESP
1730 MOVE 'Parameter access must be Access, None or Update' TO P-MSG
1740 ESCAPE ROUTINE
1750 DOEND
1760 IF P-LEN1 < 3 /* Min. length with inclusive length
1770 DO /* Anything less indicates no parm
1780 MOVE 4 TO RESP
1790 MOVE 'First Parameter MUST be valid. Length must be
```

```
3-200' TO P-MSG
1800 ESCAPE ROUTINE
1810 DOEND
1820 *
1830 * Next we merge all the passed parameters into a single contiguous
1840 * buffer which will be used as the record buffer for the call. The
1850 * format buffer will also be set up to indicate the 'structure' of the
1860 * record buffer for use by the invoked procedure.
1870 *
1880 MOVE 1 TO SUB
1890 RESET SUB2
1900 *
1910 FOR SUB1 1 5 \frac{1}{2} /* Step through all parameters
1920 IF W-LENG(SUB1) < 3 /* Check min. length of a parameter
1930 DO
1940 MOVE '.' TO FB-FLD(SUB1)
1950 ESCAPE BOTTOM /* None, so assume we have all parms
1960 DOEND
1970 ADD W-LENG(SUB1) TO SUB2 /* Get end position<br>1980 MOVE W-LENG(SUB1) TO SUB3 /* Set index for MO
1980 MOVE W-LENG(SUB1) TO SUB3 /* Set index for MOVE statement
1990 DECIDE ON FIRST VALUE OF SUB1 /* Move next parm into the RB
2000 VALUE 1 MOVE P-PARM1 (1:SUB3) TO RB(SUB:SUB2)
2010 MOVE 'P1,' TO FB-FLD(1)
2020 VALUE 2 MOVE P-PARM2 (1:SUB3) TO RB(SUB:SUB2)
2030 MOVE ',' TO FB-COMM(SUB1 - 1)
2040 MOVE 'P2,' TO FB-FLD(2)
2050 VALUE 3 MOVE P-PARM3 (1:SUB3) TO RB(SUB:SUB2)
2060 MOVE ',' TO FB-COMM(SUB1 - 1)
2070 MOVE 'P3,' TO FB-FLD(3)
2080 VALUE 4 MOVE P-PARM4 (1:SUB3) TO RB(SUB:SUB2)
2090 MOVE ',' TO FB-COMM(SUB1 - 1)
2100 MOVE 'P4,' TO FB-FLD(4)
2110 VALUE 5 MOVE P-PARM5 (1:SUB3) TO RB(SUB:SUB2)
2120 MOVE ',' TO FB-COMM(SUB1 - 1)
2130 MOVE 'P5,' TO FB-FLD(5)
2140 MOVE '.' TO FB-COMM(5)
2150 ANY ADD W-LENG(SUB1) TO SUB /* Get new position
2160 MOVE W-LENG(SUB1) TO FB-LEN(SUB1)
2170 NONE IGNORE
2180 END-DECIDE
2190 *
2200 CLOSE LOOP
2210 *
2220 * Now we set up the CB for the actual stored procedure call.
2230 *
2240 RESET CB /* Clear the ACB
2250 MOVE 'STP' TO CB-CID /* Command ID
2260 MOVE 'PC' TO CB-CMD /* Command Code
2270 MOVE 77 TO CB-DBID /* Database ID
2280 MOVE 22 TO CB-FNR /* File Number
2290 MOVE 64 TO CB-FBL /* FB Length
2300 MOVE 1000 TO CB-RBL \frac{1}{2} /* RB length<br>2310 MOVE P-PROC TO CB-ADD1 /* Stored pr
                                 /* Stored procedure name
2320 *
2330 * If any options were not passed, we use a pre-specified default.
2340 *
2350 MOVE 'A' TO W-TYPE /* Set the default options
2360 MOVE 'C' TO W-PARMS
2370 MOVE 'N' TO W-RECB
2380 IF NOT (P-TYPE = ' ') /* Should we default to Async?
2390 MOVE P-TYPE TO W-TYPE
2400 IF NOT (P-PARMS = '') /* Should we default to Contrl?
```
**18**

```
2410 MOVE P-PARMS TO W-PARMS
2420 IF NOT (P-RECB = ' ') /* Should we default to None?
2430 MOVE P-RECB TO W-RECB
2440 MOVE W-ADD3 TO CB-ADD3 /* Options for request 2450 *
2460 CALL 'CMADA' USING CB FB RB(1) /* Invoke the stored procedure 
2470 *
2480 IF CB-RSP NE 0
2490 DO
2500 PRINT (CD=YE) 'Resp ..' (YEI) CB-RSP(EM=HH) 'Add2' CB-ADD2(EM=H(4))
2510 'Add3' CB-ADD3(EM=H(8)) 'Add4' CB-ADD4(EM=H(8))
2520 ESCAPE ROUTINE
2530 DOEND
2540 *
2550 * Now we need to restore the parameters back into the user's area,
2560 * in case the data was modified. This can happen only if the record
2570 * buffer was modifiable; i.e., P-RECB was set to 'U'.
2580 *
2590 IF CB-RSP = 0 /* Was everything okay
2600 AND P-RECB = 'U' /* Update: Parms may have been updated
2610 DO
2620 MOVE 1 TO SUB
2630 RESET SUB2
2640 FOR SUB1 1 5
2650 ADD W-LENG(SUB1) TO SUB2
2660 MOVE W-LENG(SUB1) TO SUB3
2670 DECIDE ON FIRST VALUE OF SUB1 /* Restore parm from RB
2680 VALUE 1 ASSIGN P-PARM1 (1:SUB3) = RB(SUB:SUB2)
2690 VALUE 2 ASSIGN P-PARM2 (1:SUB3) = RB(SUB:SUB2)
2700 VALUE 3 ASSIGN P-PARM3 (1:SUB3) = RB(SUB:SUB2)
2710 VALUE 4 ASSIGN P-PARM4 (1:SUB3) = RB(SUB:SUB2)
2720 VALUE 5 ASSIGN P-PARM5 (1:SUB3) = RB(SUB:SUB2)<br>2730 ANY ADD W-LENG(SUB1) TO SUB /* Get next po
2730 ANY ADD W-LENG(SUB1) TO SUB /* Get next position<br>2740 MONE IGNORE
2740 NONE
2750 END-DECIDE
2760 CLOSE LOOP(2640)
2770 DOEND
2780 *
2790 END
```